## **Matab-Octave Çalışma Sorulari – 3**

**1.** Aşağıdaki resimleri Matlab'da oluşturunuz.

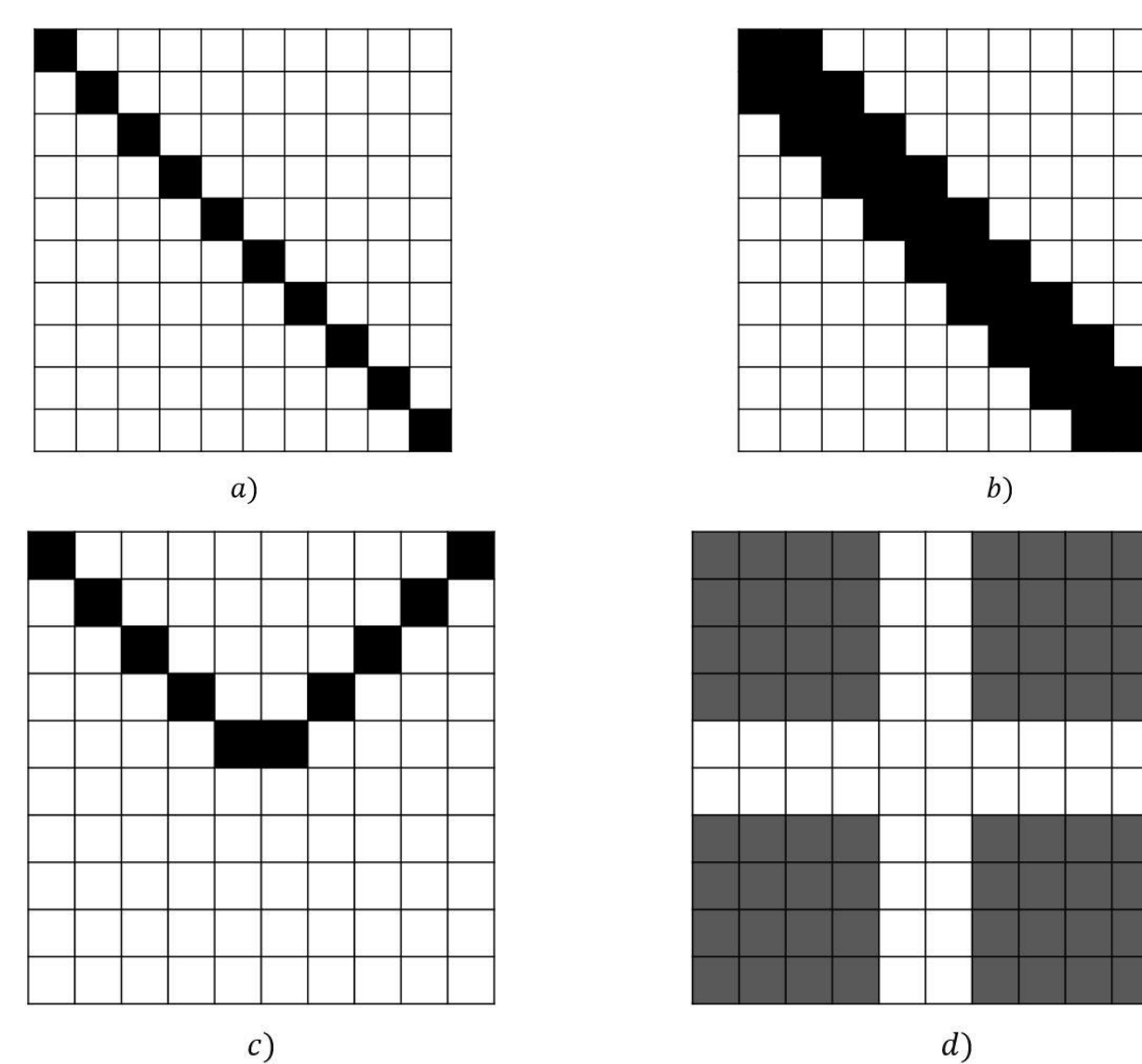

**Not 1**: Tüm bu şekiller için önce tüm elemanları 255 olan 10x10 boyutunda bir matris oluşturun. Bunun için >>A=ones(10,10)\*255;

komutunu kullanabilirsiniz.Daha sonra bu matriste siyah yapmak istediginiz yerlerin değerini 0 yapın. **Not 2**: c)'deki şekli tek bir for loop kullanarak oluşturmayı deneyiniz.

- **2.** Kendi isminizin baş harfini yukarıdaki gibi 10x10 boyutunda matrisin içine siyah piksellerle yazınız. Bunun için herhangi bir for loop oluşturmanıza gerek yok. Tek tek komut yazarak beyaz pikselleri siyah yapabilirsiniz. Burada önemli olan satır-sütun indislerini öğrenmeniz.
- **3.** Verilen bir matrisin transpozuna dönen bir fonksiyon yazınız.
- **4.** Bir önceki adimda oluşturduğunuz fonksiyonu çağıran yeni bir fonksiyon oluşturunuz öyleki bu fonksiyon aldigi matrisin simetrik olup olmadına karar versin.
- **5.** Aldığı nxn boyutundaki bir kare matrisin birinci satırı ile birinci sütununu iç çarpan, ikinci satırı ile ikinci sütununu iç çarpan, ..., n. natırı ile n. sütununu iç çarpan ve bu şekilde ortaya çıkan n adet iç çarpımı toplayip sonuç olarak bu toplama dönen bir fonksiyon yaziniz.

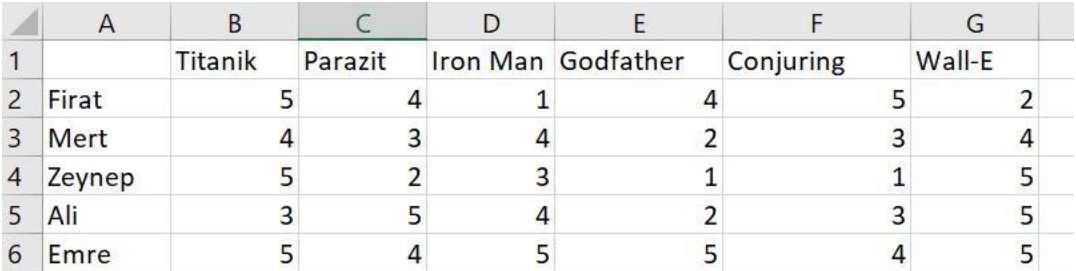

- **6.** Daha önce yukarıdaki gibi bir Excel tablosunu Matlab'da okumayi görmüştük. Şimdi ayni şekilde bu tabloyu tekrar Matlab'da okuyun ve bunu A adlı bir matrise kaydedin. Daha sonra buradaki 6 film için kendi puanlarınızı bir kolon vektör olacak şekilde v adıyla kaydedin. En son olarak A matrisi ile v vektörünü çarpın (bu çarpım için 6. hafta notlarinda gösterilen matris-vektör çarpımı kodlarindan birini kullanin). Bu matris-vektör çarpımı sonucunda ortaya çıkan vektörü yorumlayin.
- **7.** >> A=[-1,2,3; 2,0,1;-1,3,5] matrisi ile

>> v=[-1;4;5;2;1;-1;7] vektörü birbiriyle çarpılamaz.

Bu matris ile bu vektörün çarpılabilmesi için A'ya, tamamı 0'dan oluşan kolon vektörlerini A'nın sağ tarafından ekleyin. For loop kullanarak A'ya bu bu vektörleri ister tek tek; ister for'suz topluca ekleyin. Not: Bir B matrisine B'nin satir sayısı kadar boyutu olan bir u matrisini

 $>> B=[B,u];$ 

şeklinde (sağdan) ekleyebilirsiiz.